# **Micro Processor & Controller**

# Matrix Keyboard & Ext Interrupt

## Delfino EVB External Bus

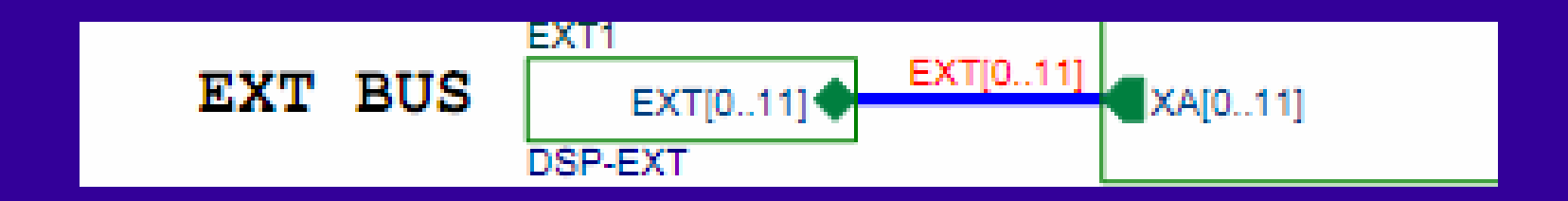

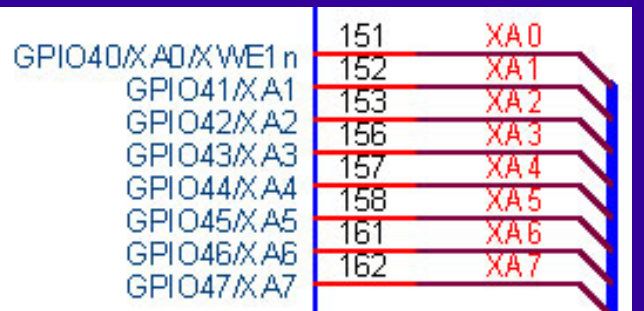

The keyboard connects to the Delfino EVB by External Bus using GPIO40-GPIO47.

### Matrix Keyboard Architecture

- $\bullet$ Our keyboard is a passive device.
- $\bullet$ The architecture is a 4x4 matrix of 4 column and 4 row.
- $\bullet$ The keyboard has a bouncing effect.

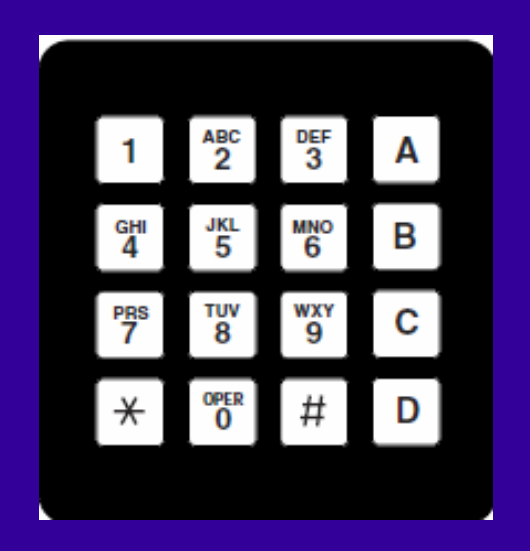

### Matrix Keyboard Architecture

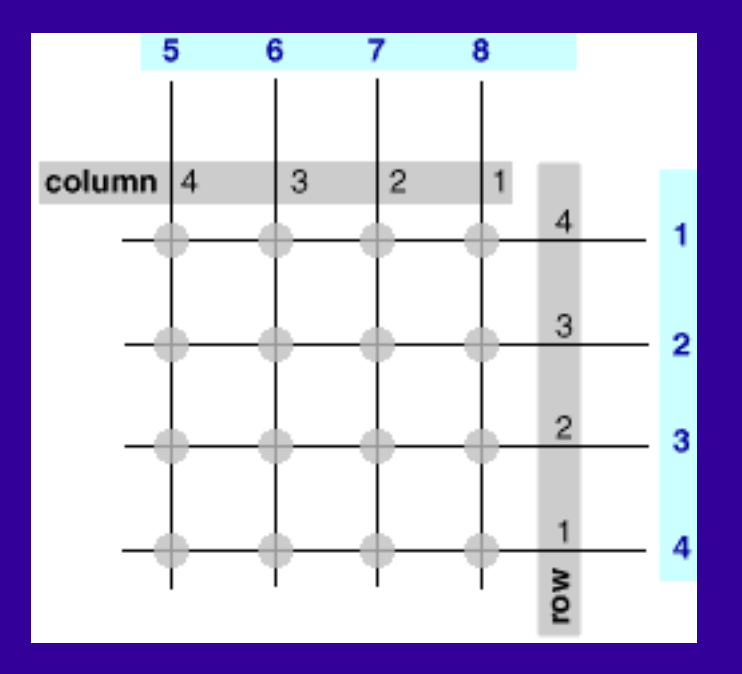

- 4 lines are GPIO outputs.
- 4 lines are GPIO inputs using Pull-up resistors.
- Pressing a button causes shortening between the relevant row and a column.
- The decoding is done by the correlation between the row  $\&$  column.
- One can use Polling or Interrupt to read the keyboard.

# **Matrix Keyboard Connection**

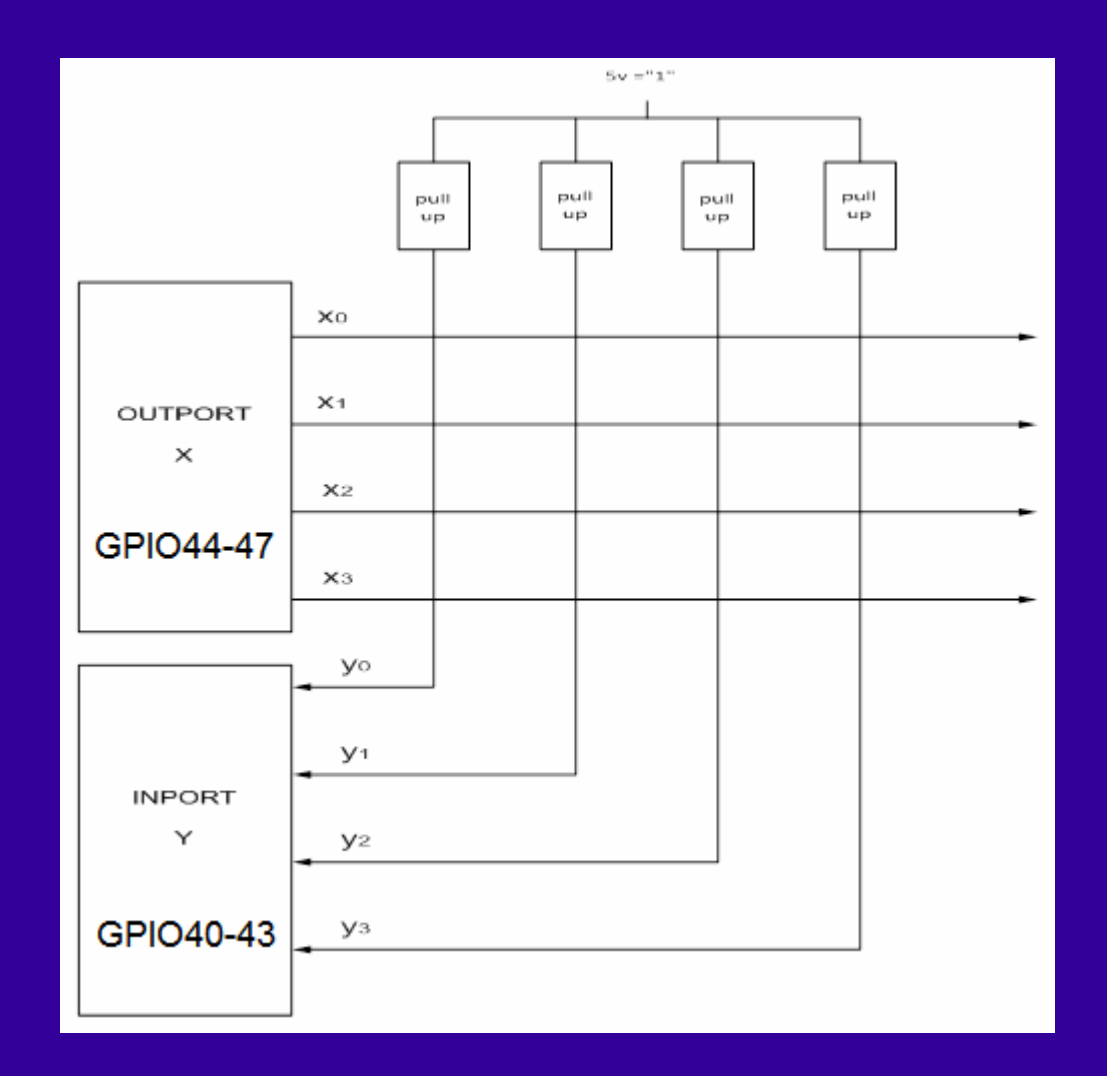

# **Scanning Method**

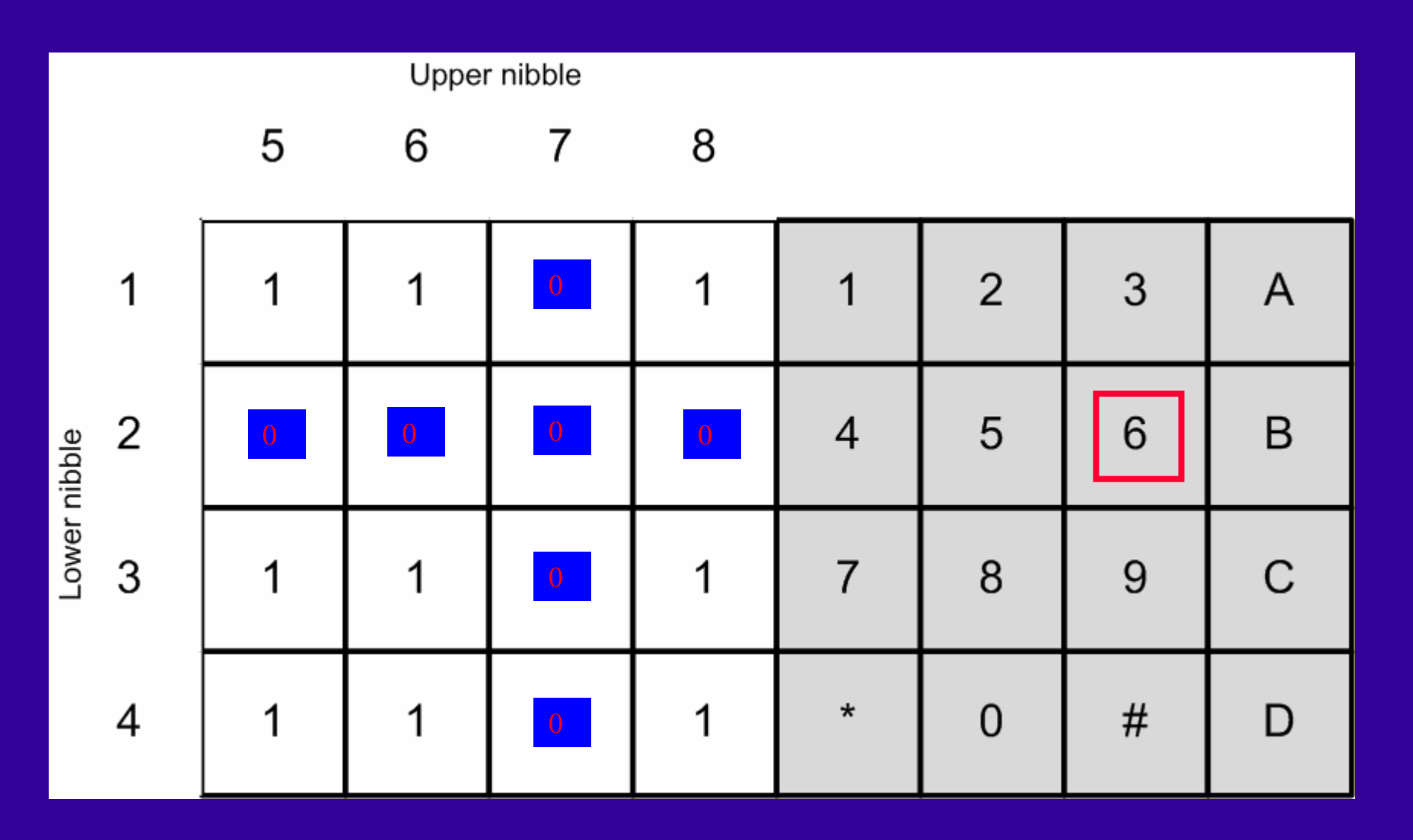

# **Scanning Procedure**

- $\bullet$ • Place 0 on  $R_K$  bit.
- $\bullet$ Wait on end of bouncing.
- $\bullet$ Read C port (MyNib).
- $\bullet$ If (MyNib  $!=$  0xF) then the button has been pressed.
- $\bullet$ Build key-code.
- $\bullet$ Otherwise, try next row.
- $\bullet$ Repeat constantly.

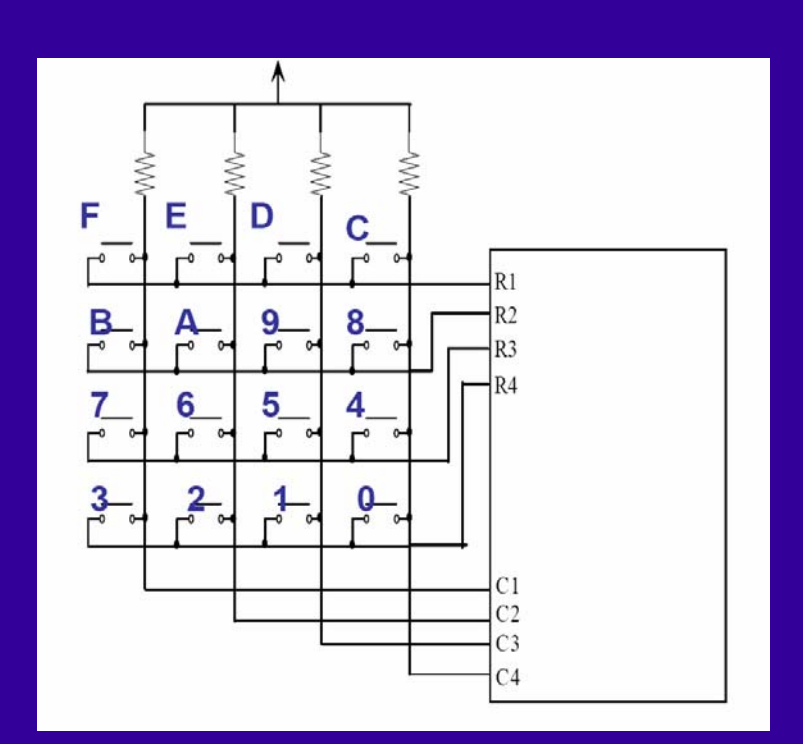

### **Contact Bouncing Effect**

When a switch is actuated and contacts touch one another under the force of actuation, they are supposed to establish continuity in a single, crisp moment. Unfortunately, though, switches do not exactly achieve this goal. Due to the mass of the moving contact and any elasticity inherent in the mechanism and/or contact materials, contacts will "bounce" upon closure for a period of milliseconds before coming to a full rest and providing unbroken contact.

if the switch is used to send a signal to an electronic amplifier or some other circuit with a fast response time, contact bounce may produce very noticeable and undesired effects

# **Contact Bouncing Effect**

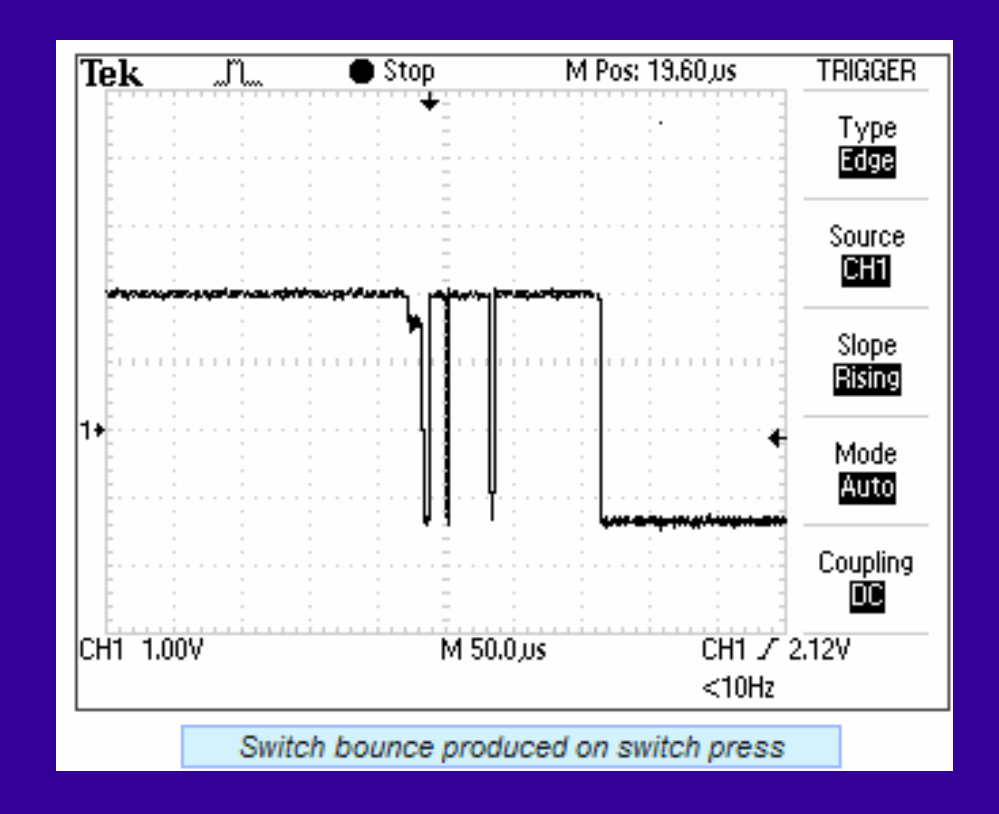

- $\bullet$ Effect that we find in mechanical switching devices.
- $\bullet$ At switching time there has a bouncing in order of milliseconds.
- $\bullet$ One must use an analog or digital filter to eliminate the effect.

# **Interrupt - Source**

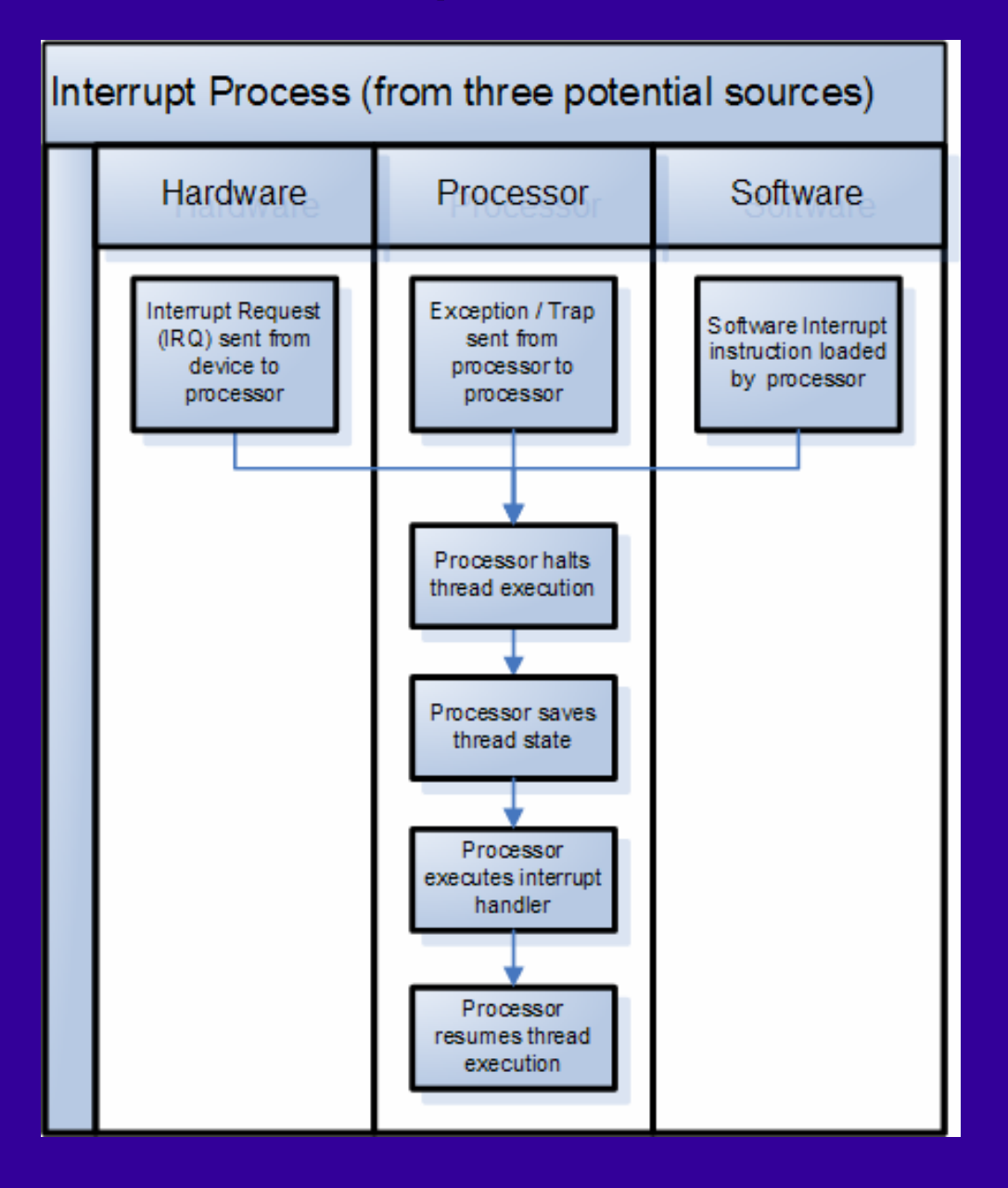

# **Scanning Code**

```
char ReadKB (char wait)
\mathbf{f}static char code[] = \{0xE, 0xD, 0xB, 0x7\};char data;
char i:
  KeboardWriteCode(0x0);
  DELAY US (1000) ;
  while (KeboardReadCode () == 0x0F) // Check 4 data bits GPI044-GPI047
    if (!wait) return(0);
  Beep(20);
  for(i=0; i<4; i+1)
    \left\{ \right.KeboardWriteCode(code[i]);
    DELAY US (1000) ;
    data = KeboardReadCode();
    if (data != 0x0F)
        break;
    ₹
  while (KeboardReadCode () != 0x0F); // Wait for button release
  DELAY US (1000) ;
  KeboardWriteCode(0x0);
  return (scan2ascii((data << 4) | i));
```